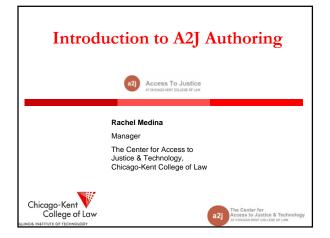

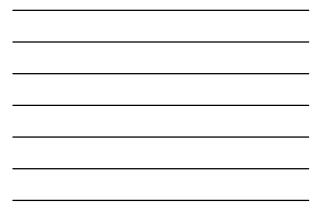

# Introduction & Overview

Introduction to the uses of A2J Guided Interviews, including: >document assembly; >website guide; and,

>case management system data collection

>Brief overview of the mechanics of building an A2J Author

Guided Interview, including:

planning your interview;creating a flowchart of questions;

>designing a question; and,

>making the best use of just-in-time learning features.

enter for is to Justice & Techno

≻"Tips″ & Q&A

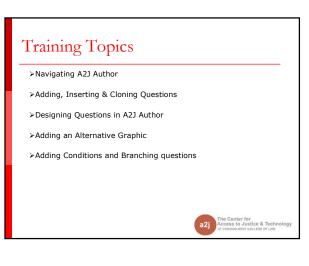

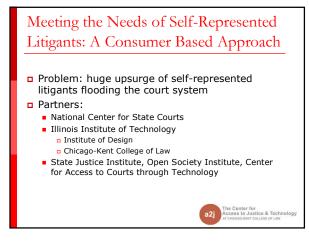

# A Consumer Based Approach: Research

# •Identify the major barriers to access to justice by litigants without lawyers

•Ethnographic research in 5 courts, California, Delaware, Colorado & Illinois

#### •Key Insight

•The simple act of filling out forms raises unique challenges that the many low-income self-represented litigants have trouble overcoming

# A2J Author (2004...present)

Prototype: A custom designed software that provided a web-interface for pro se litigants to complete forms was developed

#### A2J Author –

- a factory or a software machine to make frontends for court forms at a very low cost.
- Allows authors to easily create A2J Guided Interviews on their own

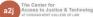

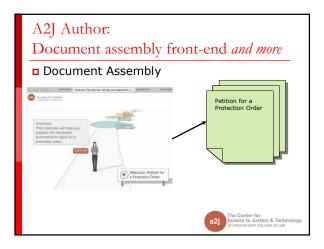

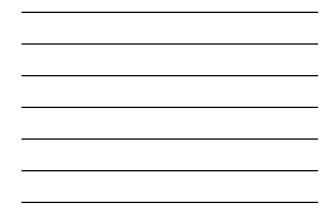

# A2J Author: Document assembly front-end and more

LEXISNEXIS HotDocs OnLine

XMI

- Document templates created in HotDocs (uploaded to NPADO)
- A2J Guided Interviews created in A2J Author (uploaded to NPADO to correspond with HotDocs template)
- NPADO returns a link which can be placed on state's legal aid website
- End-users select the link to launch interview •
- Data (.anx file) submitted back to server to compile with corresponding HotDocs template
- NPADO returns completed document

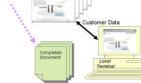

A2J

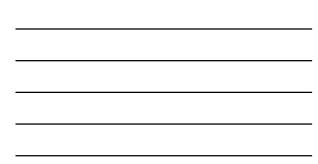

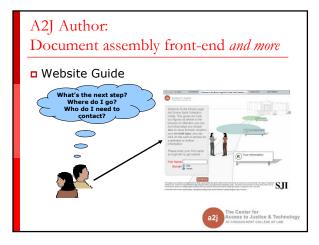

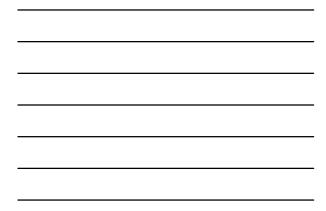

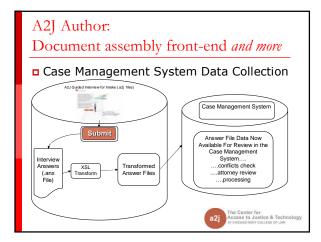

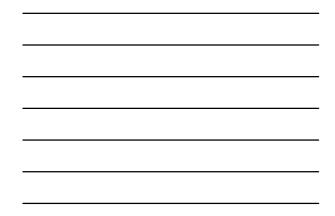

### Building A2J Author Guided Interviews

- Planning your interview
- Creating a flowchart of questions
- Designing a question
- Making the best use of just-in-time learning features

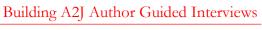

### Planning your interview

- Become familiar with the form
  - What are the qualifications?
  - What are the contingencies?
  - What types of data will need to be collected?
  - Is the data logically categorized on the form?
    - If not, think about ways you can categorize the data you will collect in the interview in order to make it more user friendly!
- Which comes first: HotDocs or A2J Author?
- Start Authoring!

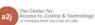

enter for is to Justice & Techno

a2i

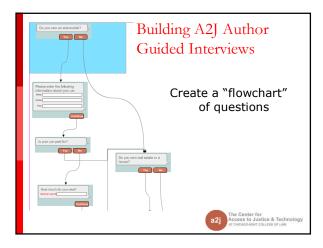

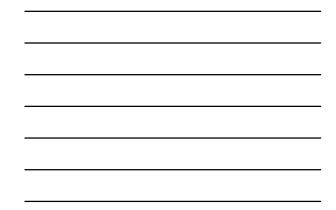

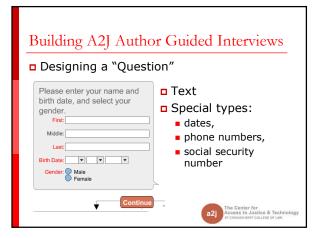

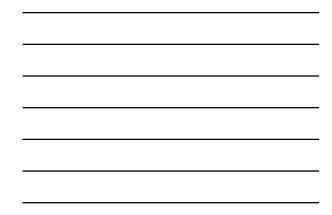

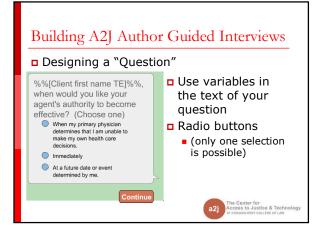

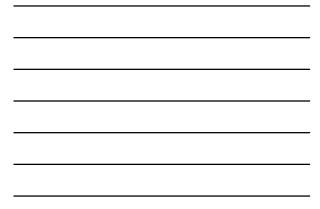

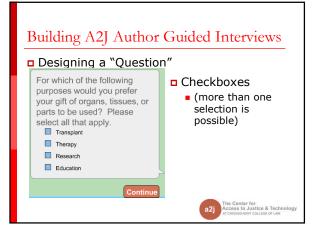

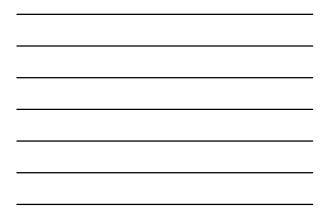

### Building A2J Author Guided Interviews Making the best use of "just-in-time" learning features "Learn More" Put yourself in their shoes

- Will they remember the zip code for their employer?
- "Pop-ups"
  - Define difficult words
- Hyperlinks
  - Don't re-invent the wheel. Use your own website as a resource.

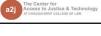

a2i

# Building A2J Author Guided Interviews "Learn More" Put yourself in their shoes Will they remember the zip code for their employer? What if I do not know the zip code? Learn More 2 DO YOU AD You may search for the zip code by clicking here. Close Center for ss to Justice & Techn Ago-KENT COLLEGE OF LAW

# 6

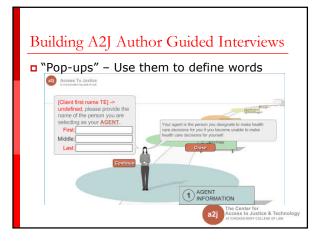

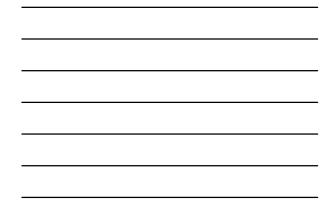

# Building A2J Author Guided Interviews

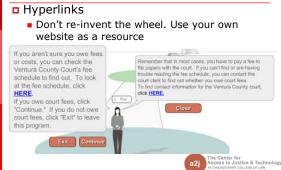

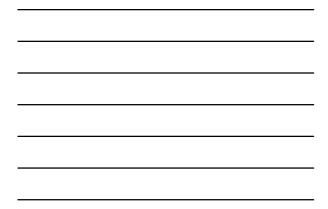

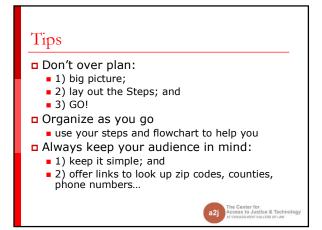

# Tips

- Before uploading, don't forget to "clean up" your variables
- In A2J Author "Multiple choice" questions use True/False variables for each choice; make sure the HotDocs variables comport with that structure
- Time spent collecting feedback/comments
  = Development Time x 2; Plan accordingly

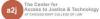